https://www.100test.com/kao\_ti2020/602/2021\_2022\_windows7\_E8  $\_A3_c100_c02813$ htm windows vista

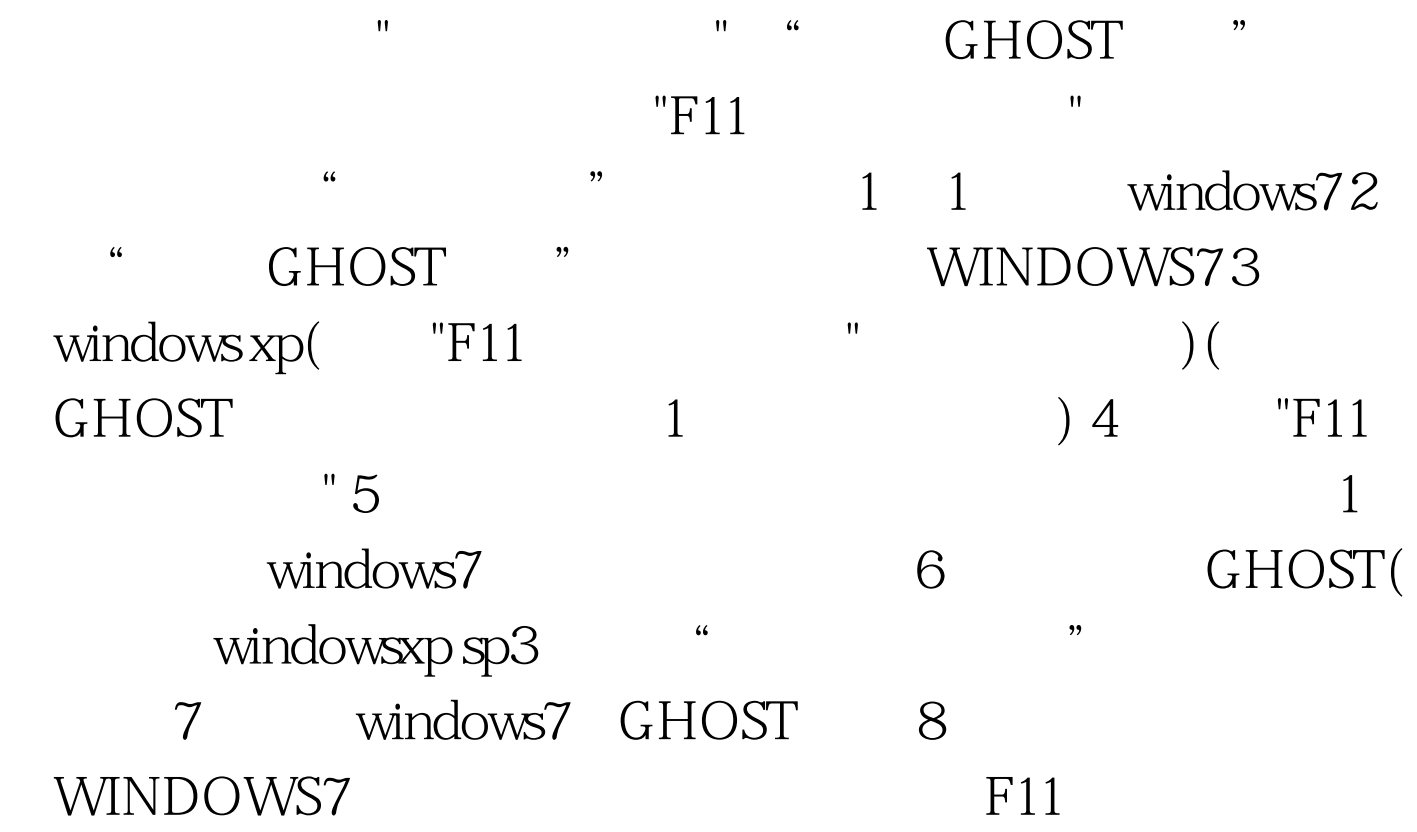

100Test www.100test.com